- 1. Oferowane produkty muszą spełniać wszystkie parametry określone w niniejszym załączniku oraz być fabrycznie nowe, pochodzić z legalnego źródła, muszą być dostarczone przez autoryzowany kanał sprzedaży producenta na terenie kraju. Zamawiający zastrzega sobie prawo do żądania potwierdzenia źródła pochodzenia urządzenia w postaci oświadczenia producenta.
- 2. Wykonawca winien przedstawić nazwę producenta i model oferowanego sprzętu i oprogramowania w poszczególnych jego rodzajach.
- 3. Wszystkie opisane parametry wymagane są wymaganiami minimalnymi. Zamawiający akceptuje rozwiązania o parametrach równoważnych lub lepszych, bez utraty funkcjonalności i wydajności pod warunkiem wykazania równoważności przez Oferenta.

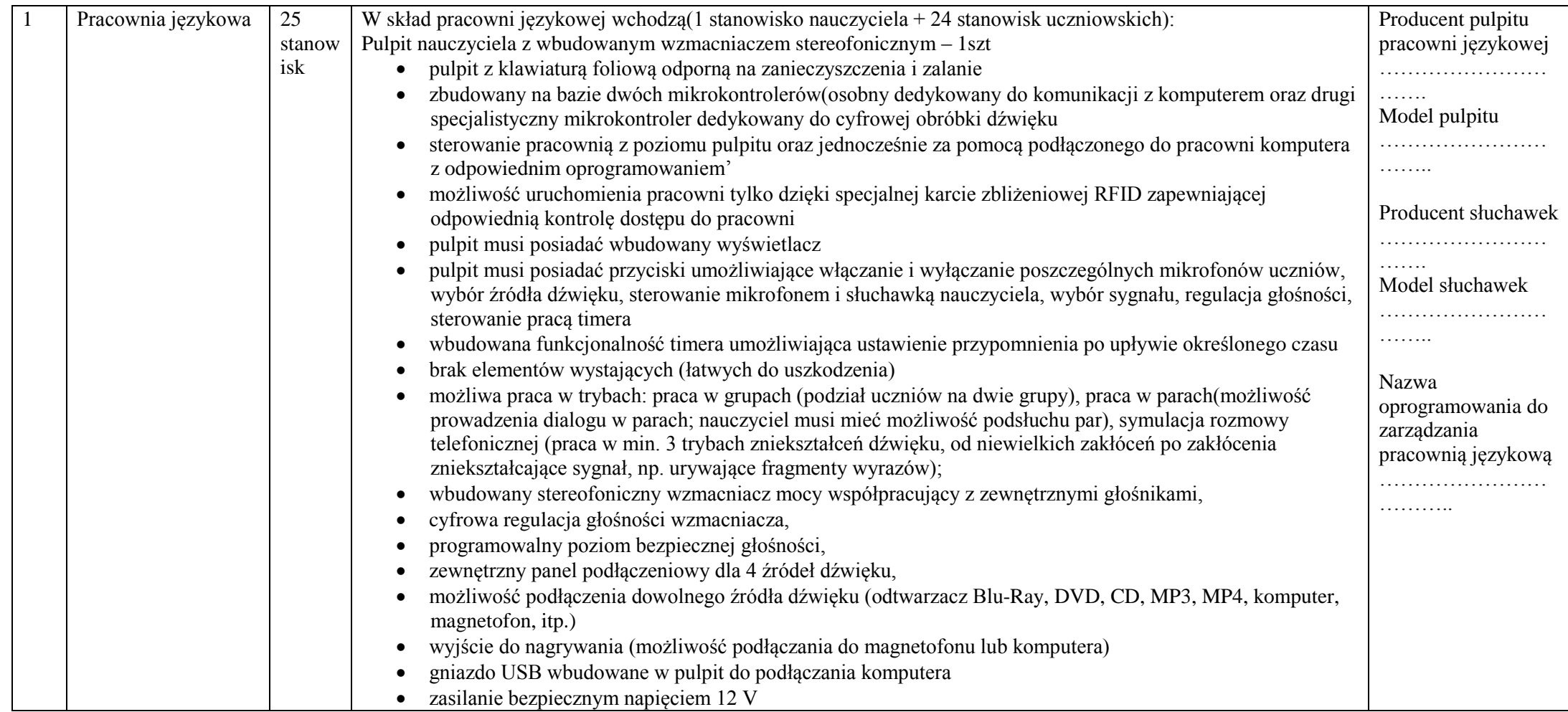

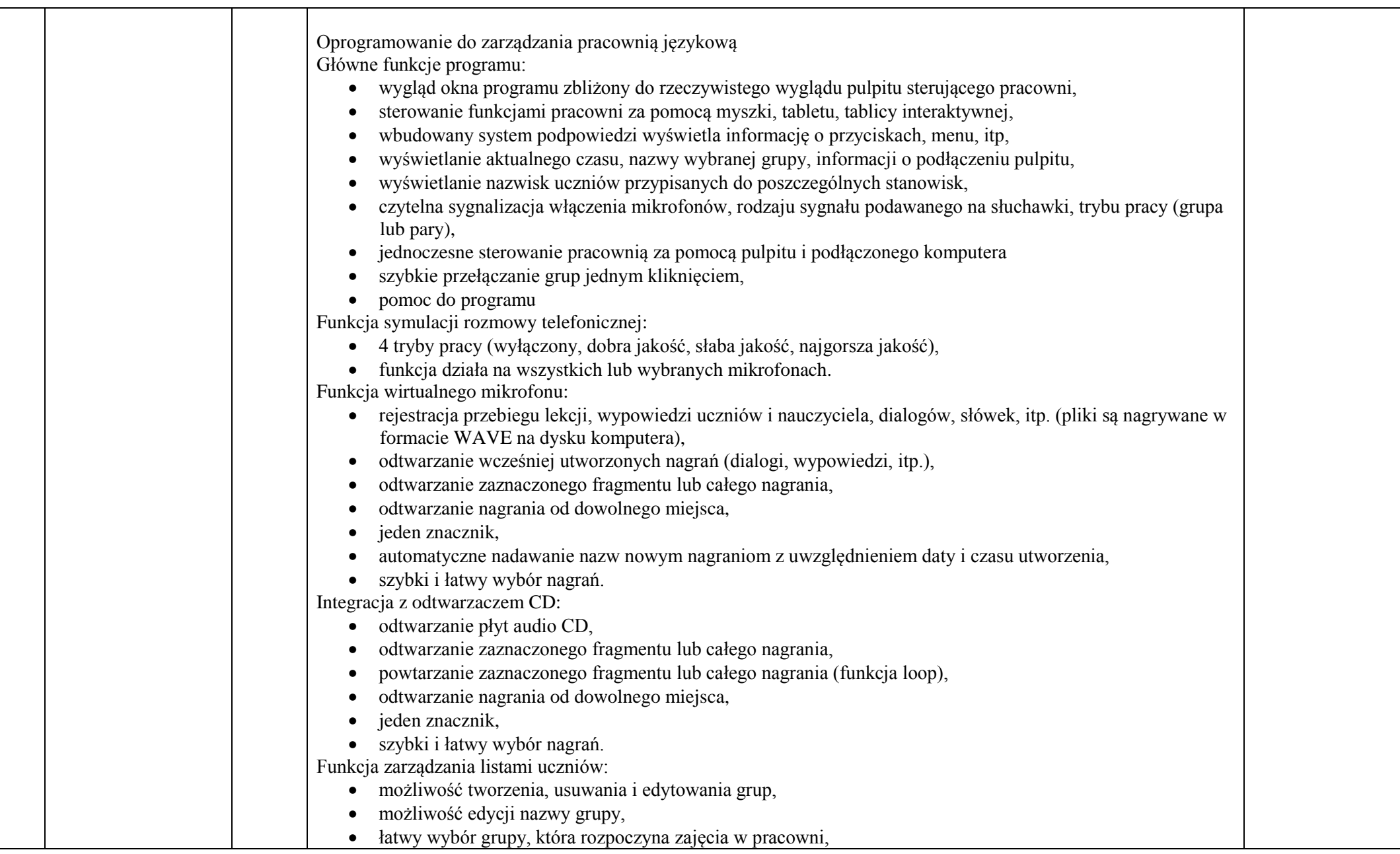

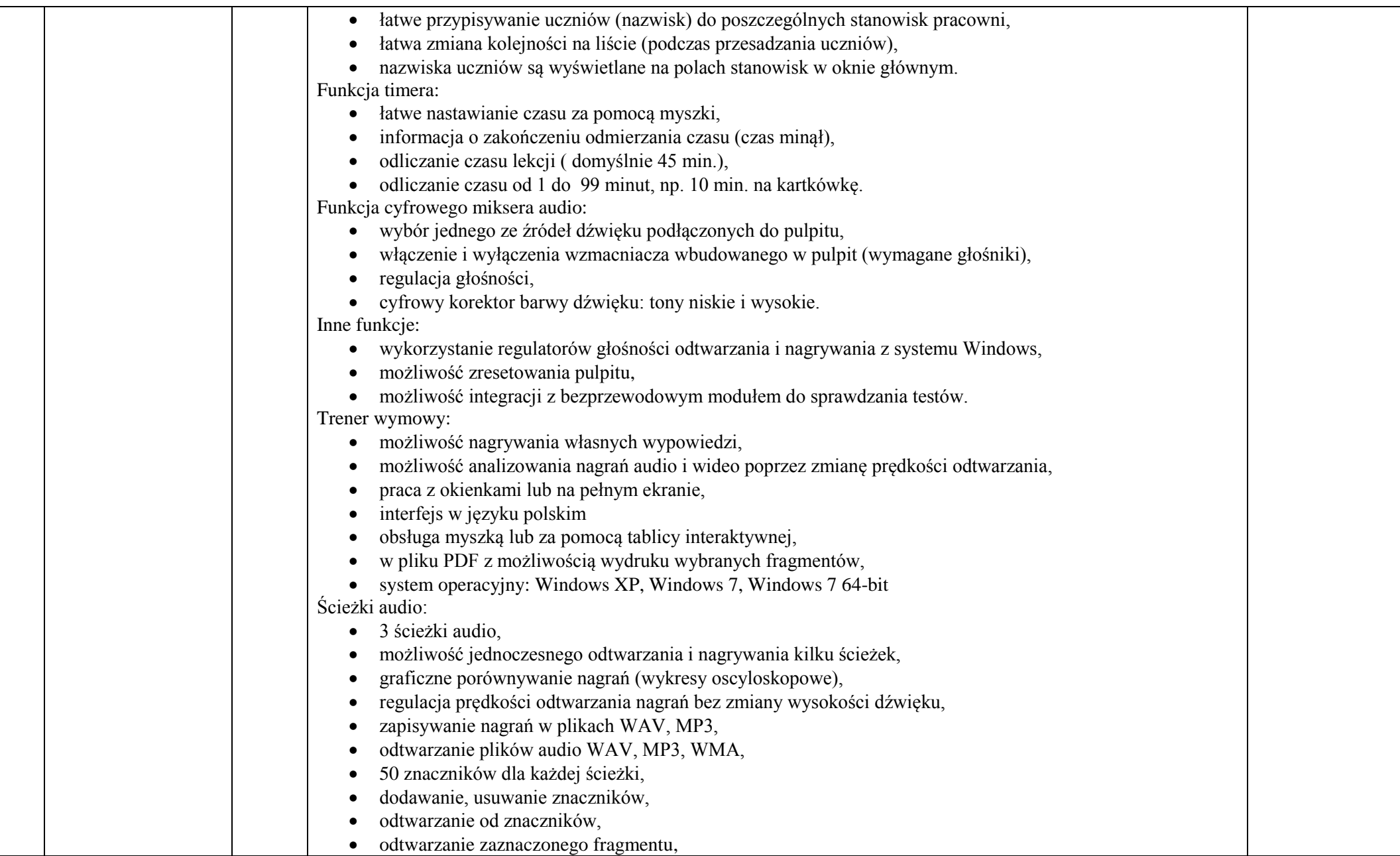

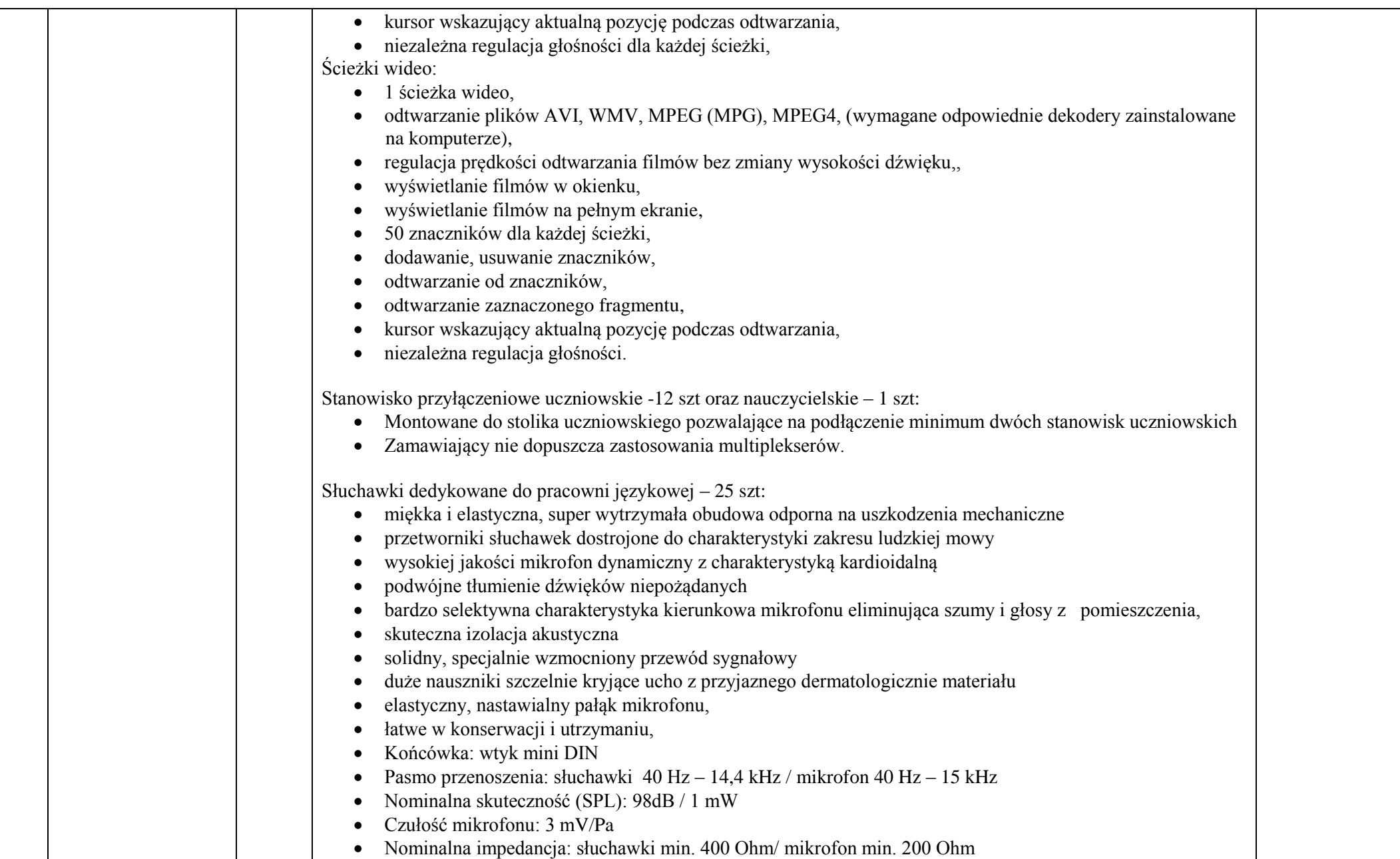

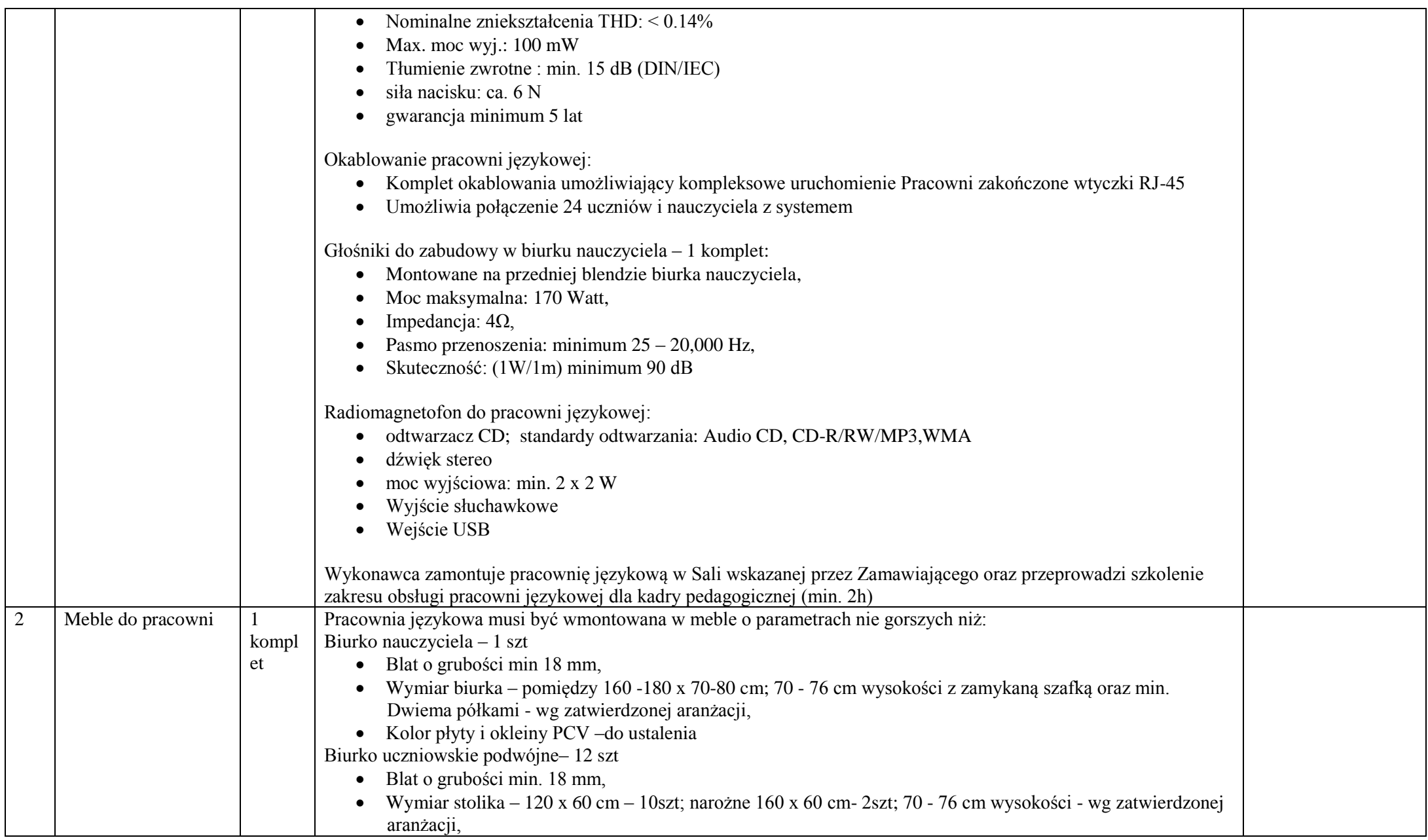

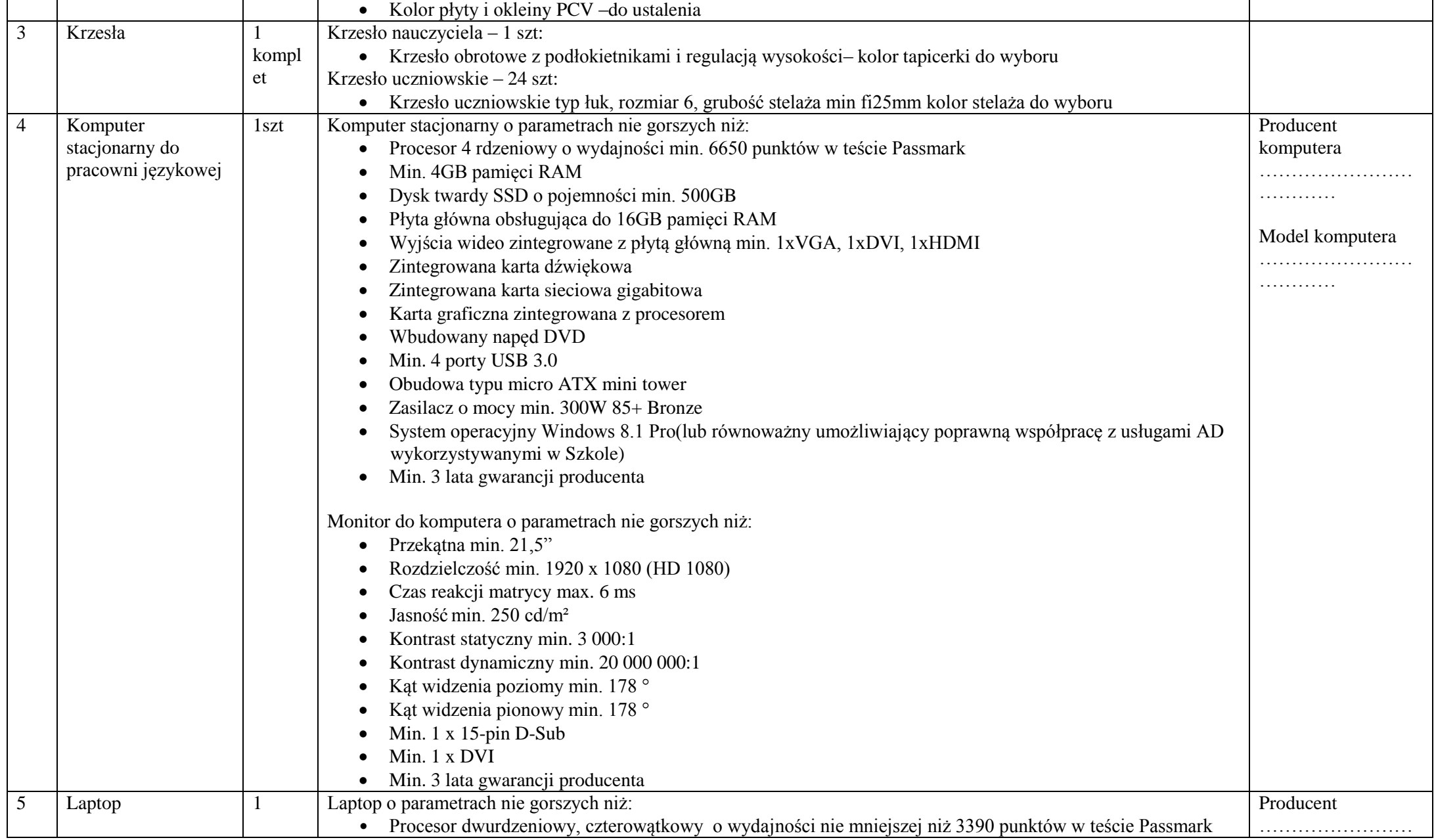

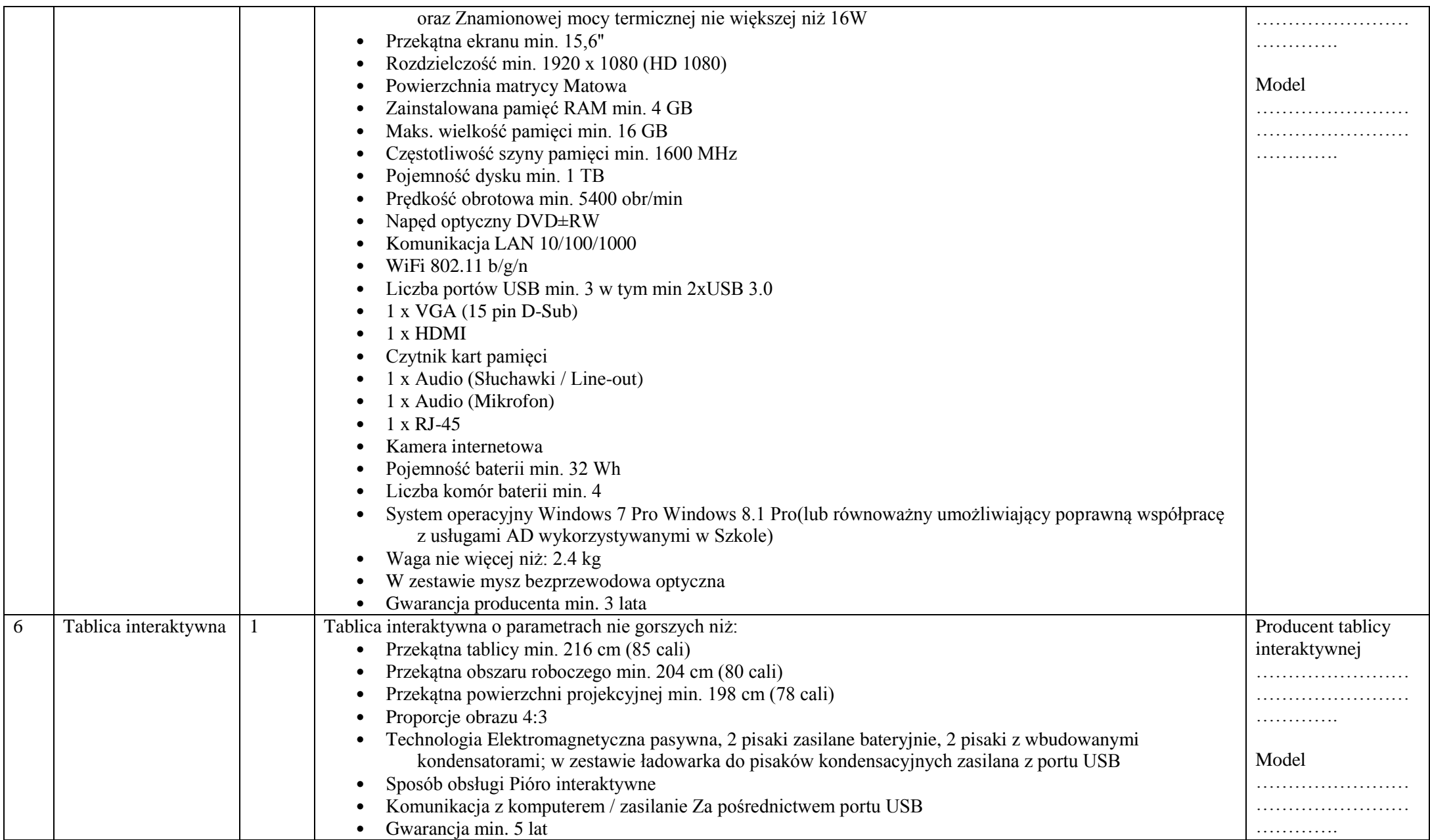

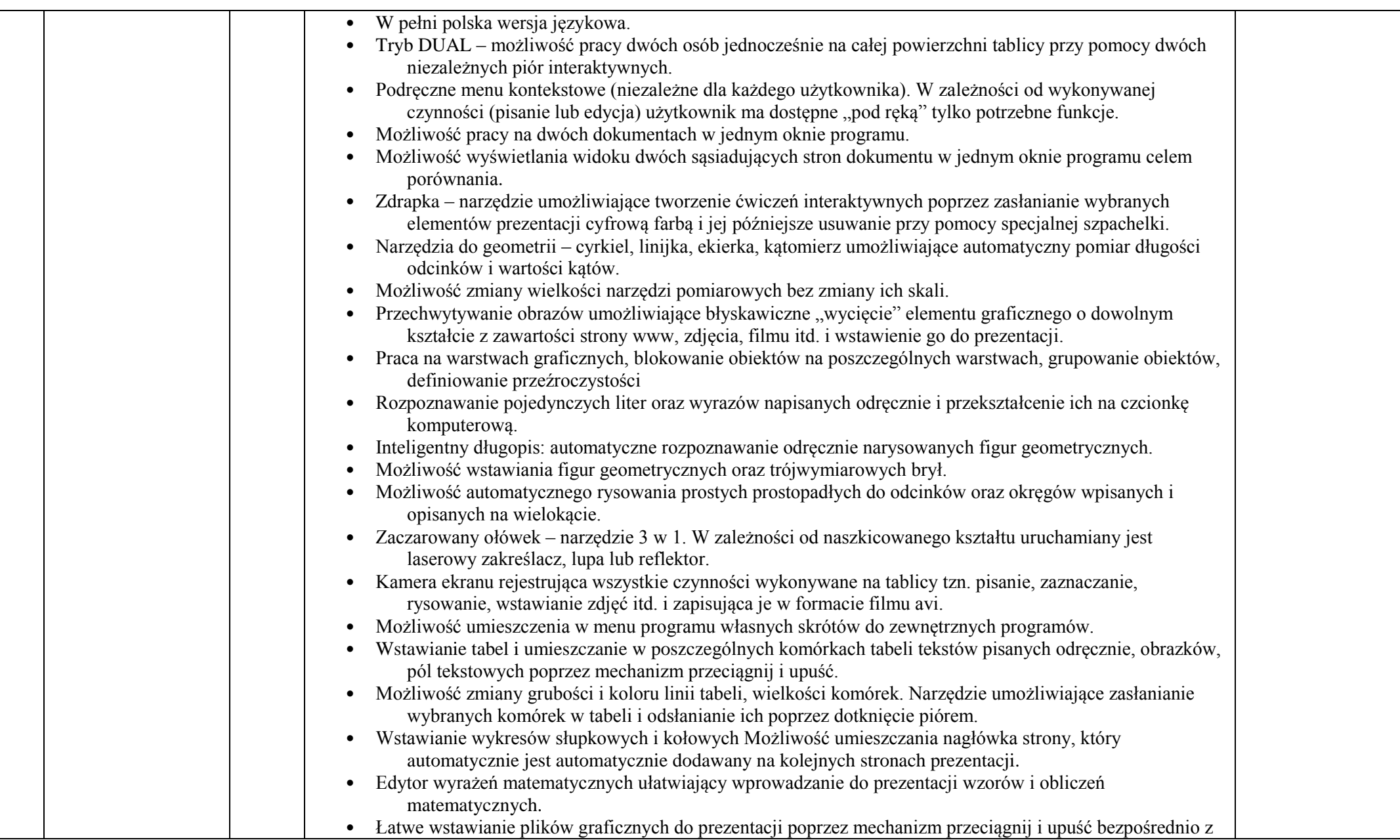

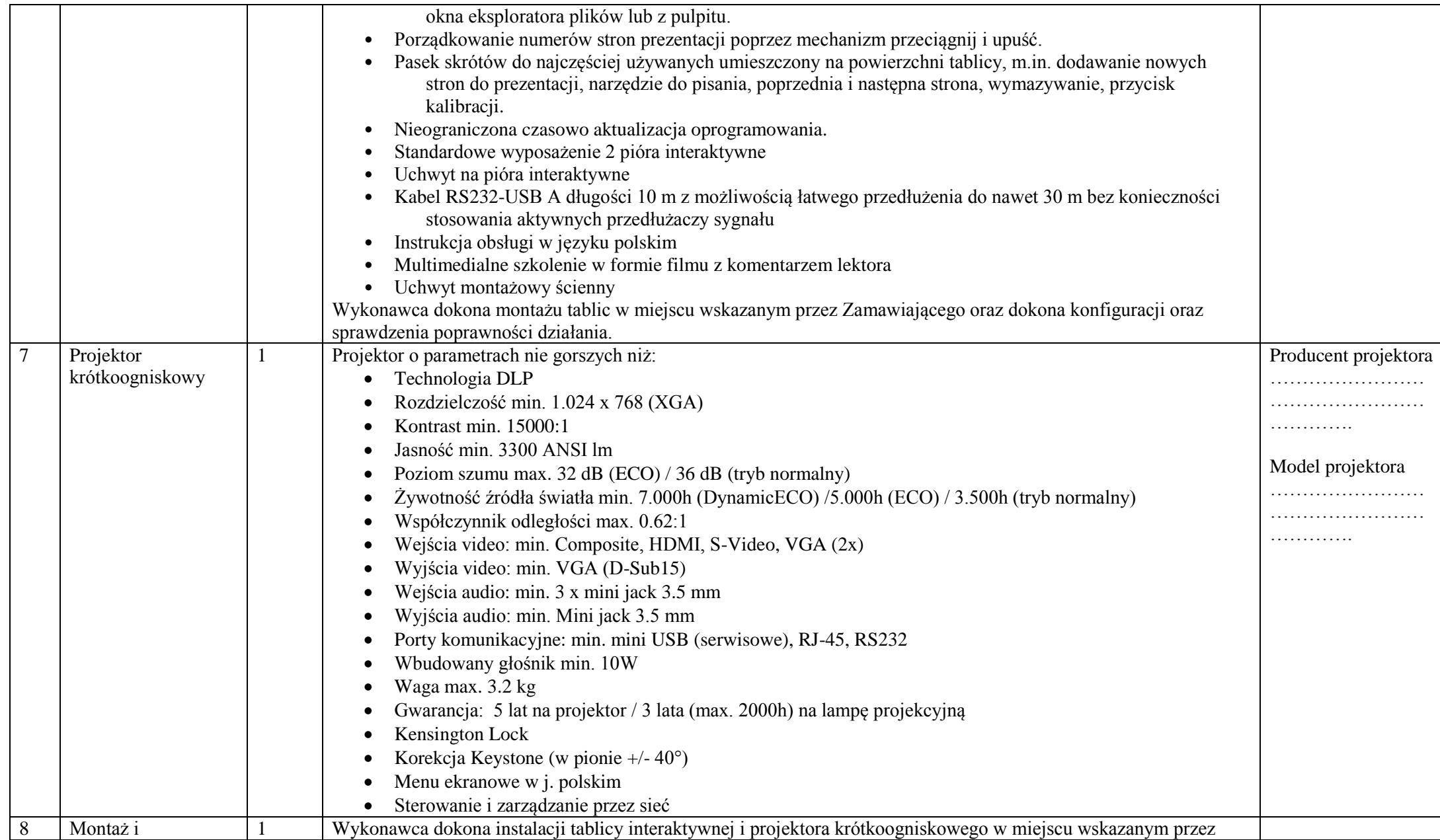

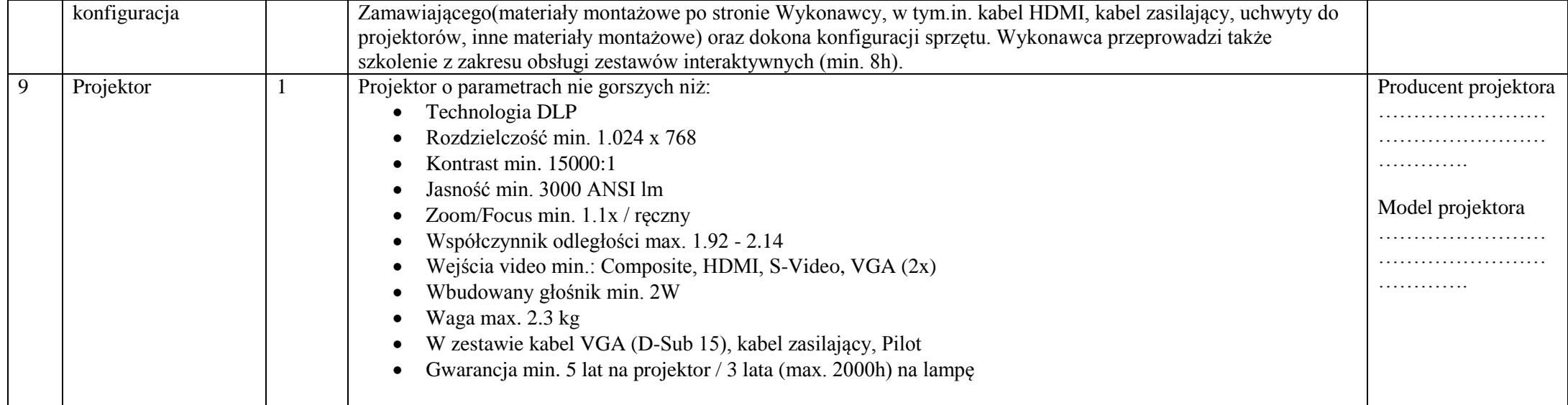